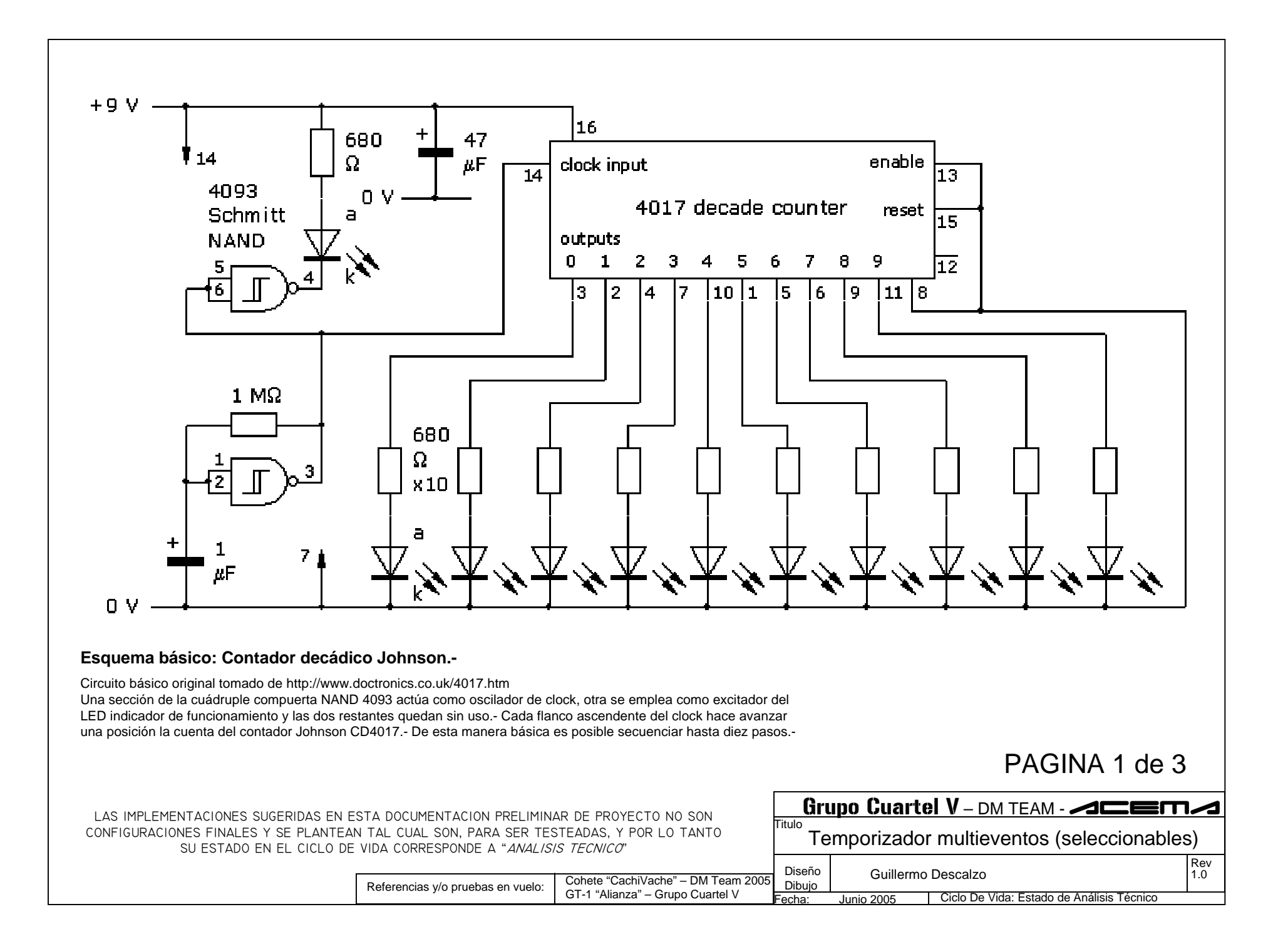

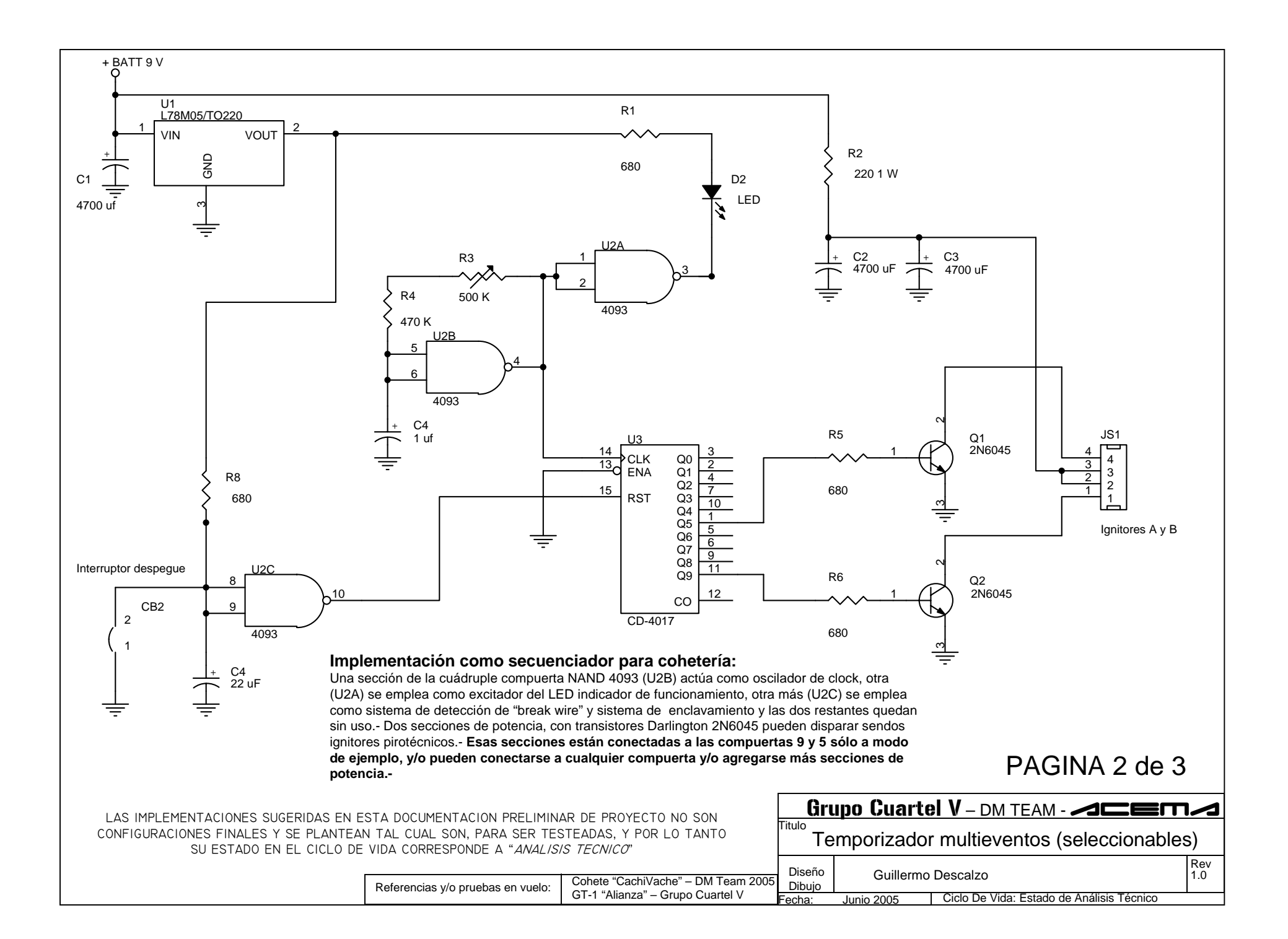

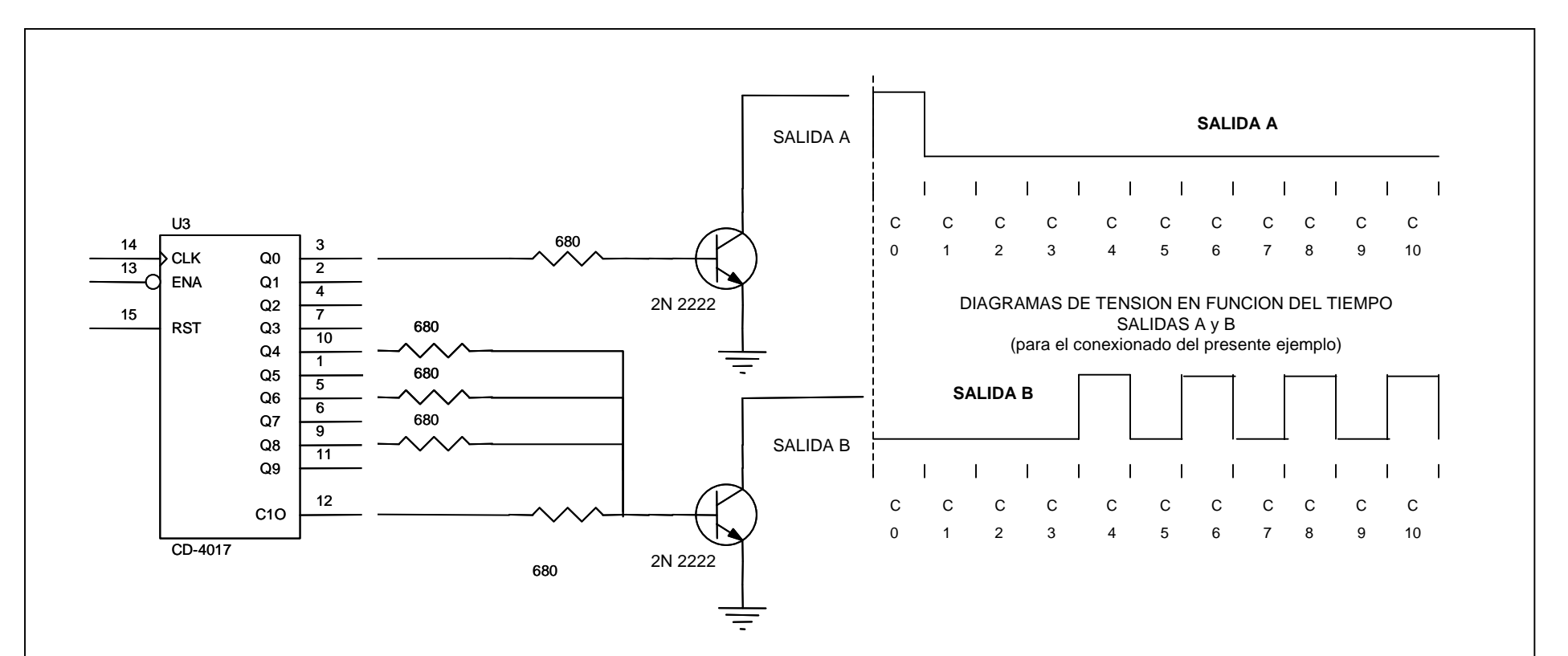

## **Modificación sugerida para accionamiento secuencial de equipos externos (camaras fotográficas):**

Para usar como disparador de equipos fotográficos electrónicos, se pueden usar más salidas del sistema para secuenciar la cámara digital en el modo deseado y finalmente accionar el disparador.- Se debe tener en cuenta que muchos equipos fotográficos (por ejemplo, JamCam 3.1, Almatek PC Cam, Dual Mode DSC, Kodak, etc.) usan un "contacto seco", con lo que hay que invertir las salidas, es decir que para producir el disparo de la cámara no se debe enviar un pulso positivo sino cerrar un circuito a masa; para esto puede usarse un transistor de efecto de campo para cada salida de control, o compuertas de control integradas (CD4066).-

En otros casos, para mantener la cámara en modo filmación se debe mantener presionado un pulsador.- Para ello se podría usar un FlipFlop conectado a la última salida.- Este es un ejemplo con sólo dos secciones de salida de potencia; puede usarse sólo una o hasta diez.- En este esquema, **esas dos secciones de salida están conectadas a las compuertas 10, 8, 6, 4 y 0 sólo a modo de ejemplo, ya que pueden conectarse a cualquier compuerta y/o agregarse más secciones de potencia.-**

## PAGINA 3 de 3

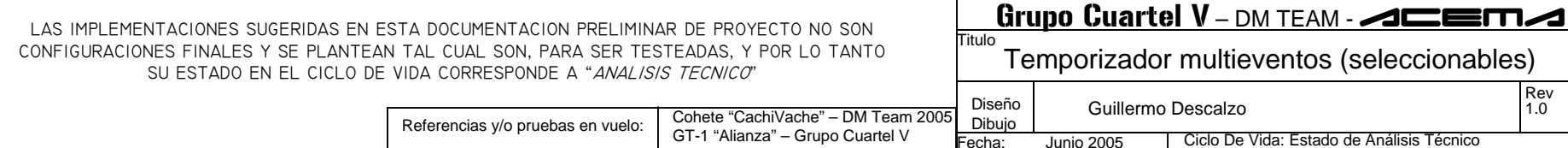